#### **BAB III**

#### **METODE** *RESPONSE SURFACE* **DENGAN SIMULASI** *MONTE CARLO*

#### **3.1 Simulasi** *Monte Carlo*

Simulasi *Monte Carlo* merupakan bentuk simulasi probabilistik dimana solusi dari suatu masalah diberikan berdasarkan proses rendomisasi (acak). Proses acak ini melibatkan suatu distribusi probabilitas dari variabel-variabel data yang dikumpulkan berdasarkan data masa lalu maupun distribusi probabilitas teoritis. Bilangan acak digunakan untuk menjelaskan kejadian acak setiap waktu dari variabel acak dan secara berurutan mengikuti perubahan-perubahan yang terjadi dalam proses simulasi. (Tarsine,1994:511).

*Monte Carlo (MC) methods are stochastic techniques, meaning they are*  based on the use of random numbers and probability statistics to investigate *problems* (Joy Woller,1996 ).

 Metode simulasi ini memiliki sifat dasar stokastik yang artinya metode ini berdasarkan pada penggunaan angka-angka yang bersifat acak dan kemungkinan untuk mengidentifikasikan sebuah masalah, metode ini sebelumnya digunakan untuk menyelesaikan permasalahan kuantitatif dengan proses fisik, seperti pelemparan dadu atau pengocokan kartu untuk menurunkan sample. *Monte Carlo* sendiri merupakan penemuan dari Stanislaw Ulam pada tahun 1947. Nama *Monte Carlo* itu sendiri pun diambil dari nama sebuah kota di Monaco, yang merupakan tempat kasino, yaitu permainan yang berdasarkan peluang, seperti permainan dadu dan rolet yang semuanya menunjukan prilaku acak. Penggunaan

metode ini melibatkan beberapa parameter yang nantinya dilakukan sebuah perhitungan. Tiap-tiap perhitungan yang dilakukan melibatkan sebuah variabel acak, maka dari itu tingkat ketelitian metode ini tergantung pada banyaknya iterasi yang dilakukan, semakin banyak iterasi yang dilakukan maka akan semakin teliti pula hasil yang didapatkan.

# **Model Simulasi** *Monte Carlo*

Jika suatu sistem mengandung elemen yang mengikutsertakan faktor kemungkinan, maka model yang digunakan adalah model *Monte Carlo*. Dasar dari penggunaan simulasi *Monte Carlo* adalah percobaan elemen kemungkinan dengan menggunakan sampel random (acak).

Metode dalam simulasi *Monte Carlo* terbagi menjadi 5 tahapan sebagai berikut:

**a.** Membuat distribusi kemungkinan untuk variabel penting.

Gagasan dasar dari simulasi *Monte Carlo* adalah membuat nilai dari tiap variabel yang merupakan bagian dari model yang dipelajari. Banyak variabel dalam dunia nyata yang secara alami mengandung berbagai kemungkinan yang dapat disimulasikan.

Contoh kasus : Permintaan akan baju di toko "Isma collection" selama 300 hari kebelakang adalah terlihat dalam tabel berikut:

Tabel 3.1 Permintaan Baju

| Jumlah permintaan | Frekuensi permintaan |
|-------------------|----------------------|
|                   | 10                   |
|                   | 60                   |
| 2                 | 30                   |
| 3                 | 50                   |
|                   | 40                   |
| 5                 | 60                   |
| 6                 | 20                   |
|                   | 30                   |
| Jumlah            | 300 hari             |
|                   |                      |

Keadaan tersebut dapat diubah menjadi distribusi peluang (dengan asumsi tingkat penjualan masa lalu akan tetap bertahan sampai ke masa depan) dengan membagi frekuensi permintaan dengan total frekuensi permintaan. Tabel distribusinya adalah sebagai berikut :

- $1. f(x) \ge 0$
- 2.  $\sum f(x) = 1$  $\sum_{x} f(x) =$
- 3.  $P(X = x) = f(x)$

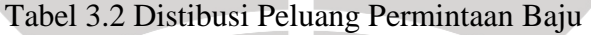

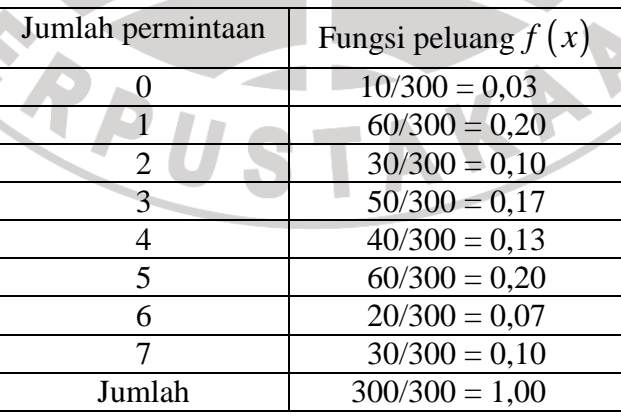

b. Membangun distribusi kumulatif untuk tiap variabel yang penting di tahap pertama.

Distribusi kumulatif  $F(x)$  suatu peubah acak X dengan distribusi peluang  $f(x)$ dinyatakan oleh  $f(x) = P(X \le x) = \sum_{t \le x} f(t)$ . Untuk contoh sebelumnya, distribusi kumulatifnya dapat disajikan dalam tabelberikut :

| Jumlah permintaan | Fungsi peluang | Fungsi peluang kumulatif |
|-------------------|----------------|--------------------------|
|                   | 0,03           | 0,03                     |
|                   | 0,20           | $0,2\overline{3}$        |
|                   | 0,10           | 0,33                     |
|                   | 0,17           | 0,50                     |
|                   | 0,13           | 0,63                     |
|                   | 0,20           | 0,83                     |
| 6                 | 0,07           | 0,90                     |
|                   | 0,10           | 1,00                     |

Tabel 3.3 Distibusi Kumulatif Permintaan Baju

Menentukan interval angka random (acak) untuk tiap variabel.

 Setelah menentukan distribusi probabilitas kumulatif untuk tiap variabel dalam simulasi, selanjutnya tentukan batas atau interval angka acak yang mewakili tiap kemungkinan hasil.Penentuan interval didasarkan oleh kemungkinan kumulatifnya. Interval angka acak untuk contoh permintaan baju di toko "Isma collection" sebagai berikut

| Jumlah     | Fungsi  | Fungsi peluang | Interval angka acak  |
|------------|---------|----------------|----------------------|
| permintaan | peluang | kumulatif      |                      |
|            | 0,03    | 0,03           | 01 s/d 03            |
|            | 0,20    | 0,23           | 04 s/d $23$          |
| 2          | 0,10    | 0,33           | $24 \text{ s/d}$ 33  |
| 3          | 0,17    | 0,50           | $34 \text{ s/d } 50$ |
| 4          | 0,13    | 0,63           | 51 s/d 63            |
| 5          | 0,20    | 0,83           | $64s/d$ 83           |
| 6          | 0,07    | 0,90           | 84 s/d 90            |
|            | 0,10    | 1,00           | 91 s/d 100           |

Tabel 3.4. Interval Angka Acak Permintaan Baju

d. Membuat angka random acak

Pembangkitan angka acak untuk tugas akhir ini menggunakan program Maple. Misalkan untuk contoh di atas angka random yang diperoleh adalah

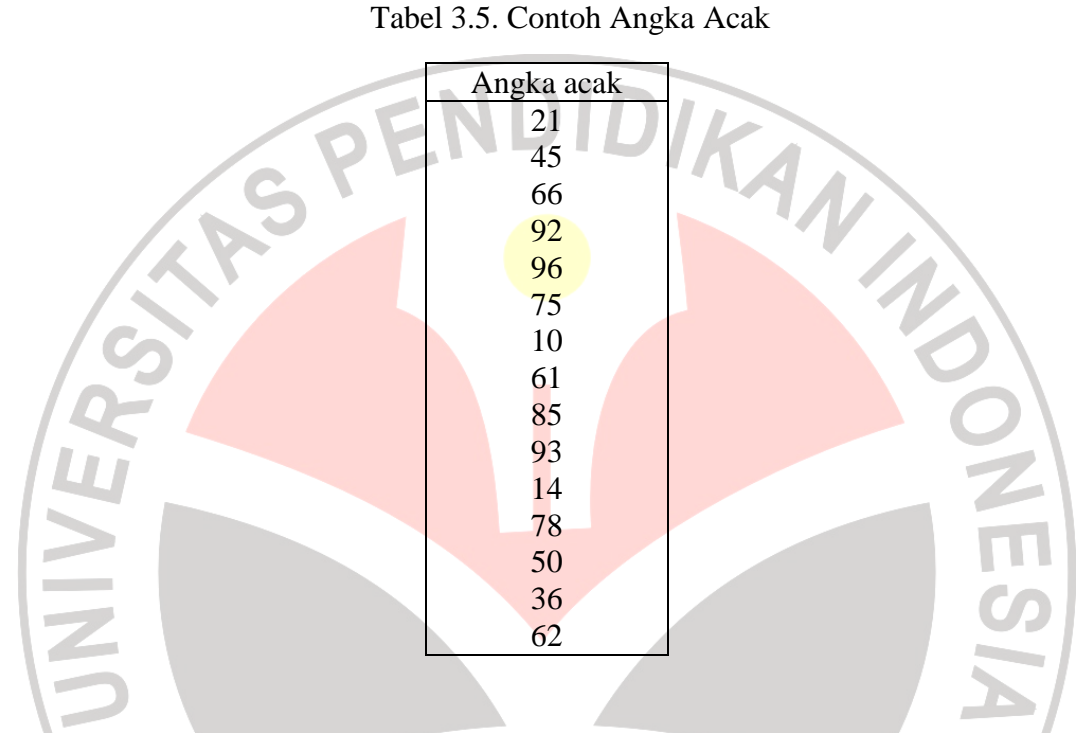

e. Membuat simulasi dari rangkaian percobaan

Berdasarkan angka acak yang telah diperoleh seperti tabel di atas, maka dapat dibuat simulasi untuk 15 hari. Contohnya untuk angka acak 78, angka itu terletak pada interval angka acak 64 s/d 83 yang berati permintaan 5 buah baju. Tabel 3.4 dapat disimulasikan menjadi tabel yang bernilai jumlah permintaan sebagai berikut:

| Hari           | Angka acak | Permintaan (simulasi) |
|----------------|------------|-----------------------|
| 1              | 21         | 1                     |
| $\mathbf{2}$   | 45         |                       |
| $\overline{3}$ | 66         | $\frac{3}{5}$         |
| $\frac{4}{5}$  | 92         | $\overline{7}$        |
|                | 96         | 7                     |
| 6              | 75         | 5                     |
| 7              | 10         | 1                     |
| $\,$ $\,$      | 61         | 4                     |
| 9              | 85         | $\overline{6}$        |
| 10             | 93         | 7                     |
| 11             | 14         |                       |
| 12             | 78         |                       |
| 13             | 50         | $\frac{5}{3}$         |
| 14             | 36         |                       |
| 15             | 62         | $\overline{4}$        |
| Jumlah         |            | 62                    |

Tabel 3.6. Hasil Simulasi dari Angka Acak

Total permintaan untuk 15 hari adalah 62 buah baju, dengan rata-rata permintaan per hari adalah 4,13 baju.

## **3.2. Metode** *Response Surface*

Metode *Response Surface* merupakan suatu kumpulan dari teknik-teknik statistika dan matematika yang berguna untuk manganalisis permasalahan tentang beberapa variabel bebas (*X*) yang mempengaruhi variabel takbebas atau respon (*Y*) (Vincent Gaspersz,1995:202), sedangkan optimasi dilakukan untuk mencari kombinasi nilai variabel-variabel faktor yang menghasilkan nilai variabel respon optimal. Hubungan antara variabel bebas (*X*) dan variabel respon (*Y*) dan adalah:

$$
y = f(x_1, x_2, \dots, x_k) + \varepsilon \tag{3.1}
$$

Dimana:  $y = \text{variable}$  respon dari proses yang diamati

 $x_i$  = variabel bebas/ input( i = 1, 2, 3, ... . k)

ε = error

variabel–variabel faktor  $x_1, x_2, \dots, x_k$  disebut variabel asli, karena diukur dengan unit pengukuran yang sebenarnya. Pada rancangan faktorial, variabel faktor  $x_1, x_2, \ldots, x_k$  ditransformasikan menjadi variabel kode  $X_1, X_2, \ldots, X_k$ sebagai berikut :

$$
X_i = \left(\frac{x_i - \bar{x}}{a}\right)
$$
 i = 1, 2, ..., k = N D 1 D 1 (3.2)  
Dimana :  

$$
X_i = \text{variable} \text{ kode } k\text{e-i}
$$
  

$$
\bar{x} = \text{rita} - \text{rata } \text{mila} \text{ variable} \text{ faktor}
$$

*d* = selisih antara nilai variabel maksimum dan nilai variabel minimum pada variabel input ke-i.

Nilai maksimum pada variabel input  $x_i$  akan diubah menjadi nilai variabel rancangan  $X_i = +1$  dan nilai minimum pada variabel input  $x_i$  akan diubah menjadi variabel rancangan *X<sup>i</sup>* = -1, sedangkan nilai rata–rata variabel input diubah menjadi  $X_i = 0$ .

Tahap–tahap Metode *Response Surface* sebagai berikut :

Tahap 1

Memilih variabel–variabel input (faktor–faktor) yang mempengaruhi respon. Hal ini dilakukan dengan general faktorial.

• Tahap 2

Menentukan apakah himpunan variabel–variabel input menghasilkan nilai variabel respon yang mendekati optimal. Hal ini dilakukan dengan menggunakan Metode Steepest Ascent/Descent.

• Tahap 3

Membentuk model regresi orde II dengan menggunakan CCD *Central Composite Design*.

• Tahap 4

Mencari titik stasioner dari model regresi orde II. Titik stasioner digunakan untuk mendapatkan kombinasi nilai variabel-variabel input yang ANA menghasilkan respon optimal.

Tahap 5

### Analisis Kanonik

Analisis kanonik digunakan untuk menentukan keadaan optimal dari suatu sistem. Maksudnya akan ditentukan apakah nilai respon optimal yang diperoleh adalah nilai respon maksimal atau nilai respon minimal. Penjelasan mengenai tahap–tahap Metode *Response Surface* di atas akan di jelaskan sebagai berikut.

## **3.3 Pemilihan Faktor**

 Pada beberapa masalah *Response Surface*, ditemukan banyak variablevariabel input (faktor–faktor) yang mungkin mempengaruhi respon, maka perlu dipilih faktor–faktor yang signifikan, pemilihan faktor–faktor yang mempengaruhi respon dilakukan dengan analisis rancangan faktorial seperti yang di jelaskan pada bab 2. Analisis rancangan faktorial digunakan untuk menentukan variable-variabel input (faktor–faktor) yang mungkin mempengaruhi respon.

#### **3.4 Metode** *Steepest Ascent* **atau** *Steepest Descent*

Apabila kondisi optimal dari suatu eksperimen adalah nilai maksimum respon, maka metode ini disebut metode *Steepent Ascent.* Sebaliknya, apabila kondisi optimal yang diharapksn adalah nilai minimum respon, teknik ini dinamakan metode Steepest Descent.

Menurut Vincent Gaspersz (1995:208), prosedur *Steepest Ascent / Descent*a dalah suatu metode yang dipergunakan peneliti agar bergerak secara sekuensial sepanjang lintasan pendakian tercuram (*Steepest Ascent)* dimana arah nilai taksiran respon  $(\hat{y})$  bertambah banyak atau arah yang memberi kenaikan maksimal, sedangkan arah *Steepest Descent* merupakan kebalikan dari arah *Steepest Ascent* yaitu arah yang memberi penurunan maksimal pada taksiran nilai respon  $(\hat{y})$ .

Tujuan metode *Steepest Ascent / Steepest Descent* adalah bergerak cepat menuju titik respon optimal yaitu mencari daerah nilai yang baru dari variabel input, yang diharapkan dapat meningkatkan nilai respon untuk metode *Steepest Ascent* pada metode *Steepest Descent* di inginkan penurunan nilai respon.

Tahap–tahap Metode *Stepeest Ascent / Descent* adalah :

• Tahap 1

Membentuk model regresi orde I dengan menggunakan percobaan general faktorial untuk Model Regresi orde I tidak signifikan, maka dibentuk model regresi orde II.

• Tahap 2

Apabila pada tahap pertama didapat model regresi orde I yang signifikan maka akan dihitung *steepest Ascent / Descent*.

• Tahap 3

Rancangan percobaan dilakukan sepanjang lintasan *Steepest Ascent / Descent,* yaitu dengan mengamati nilai respon. Hal ini dilakukan berulang, untuk nilai–nilai variabel rancangan yang ditambahkan sebanyak ∆. Sampai tidak diperoleh nilai pengamatan yang meningkat (untuk *Steepest Ascent*). Pada *Steepest Descent* sampai tidak diperoleh nilai pengamatan yang menurun.

# **3.4.1 Model Regresi Orde I**

melalui persamaan polinomial orde pertama dan digunakan model regresi linear, atau yang lebih dikenal dengan *first-order model* (model orde I):

$$
Y = \beta_0 + \sum_{i=1}^{k} \beta_i X_i
$$
\n(3.3)

Dimana : *Y* = variabel respon

 $X_i$  = variabel input ke - i i = 1, 2, ..., k

 $\beta$ <sup>0</sup> = intersep

*β1*= besar perubahan mean *Y* untuk setiap kenaikan 1 unit

nilai *X<sup>i</sup>* dimana variabel lain dianggap konstan.

 $\epsilon$  = random error yang saling bebas

untuk dua faktor model regresi orde I adalah :

$$
Y = \beta_0 + \beta_1 X_1 + \beta_2 X_2 + \beta_3 X_1 X_2 + \varepsilon \tag{3.4}
$$

Persamaan regresinya berbentuk :

$$
\hat{Y} = \beta_0 + \beta_1 X_1 + \beta_2 X_2 + \beta_3 X_1 X_2 \tag{3.5}
$$

### **3.4.2 Perhitungan Lintasan** *Stepeest Ascent*

 Untuk menentukan arah lintasan dakian tercuram *Stepeest Ascent*, langkah awalnya bergerak dari titik pusat (*X1, X2, … ,Xk* = 0). Nilai langkah awal ditentukan sembarang.

Gerakan dari variabel rancangan *X<sup>j</sup>* sepanjang lintasan *steepest ascent* sebanding dengan besar nilai koefisi<mark>en re</mark>gresi  $\widehat{\beta_j}$ . Arahnya diambil dari tanda pada nilai taksi<mark>ran koefisien regres</mark>i tersebut. A<mark>rtinya jika  $\widehat{\beta}_j$  positi</mark>f maka lintasan steepest ascent pada *X<sup>j</sup>* berupa langkah-langkah kearah sumbu positif. Namun, jika  $\widehat{\beta}_j$  negatif maka langkah-langkahnya kearah sumbu negatif  $X_j$ .

Arah untuk lintasan *steepest descent* berlawanan dengan arah lintasan *steepest ascent*.

Perhitungan lintasan steepest ascent seperti berikut:

• Tahap 1

Pilih nilai langkah dari variabel faktor, sebut ΔX<sub>j</sub>. Sebagai dasar pemilihan  $X_j$  variabel faktor dengan nilai mutlak efisien regresi terbesar  $(|\beta_j|)$  terbesar.

• Tahap 2

Nilai langkah untuk variabel-variabel lain adalah :

$$
\Delta X_i = \frac{\widehat{\beta_i}}{\widehat{\beta_j}} \Delta X_j \qquad i = 1, 2, ..., k \qquad i \neq j \qquad (3.6)
$$

Artinya setiap kenaikan ΔX<sub>*j*</sub> unit pada variabel rancangan *X<sub>j</sub>*, akan menghasilkan kenaikan sebesar  $\Delta X_i = \frac{\overline{\beta_i}}{\widehat{\beta_i}}$  $\frac{\mu_1}{\widehat{\beta}_j} \Delta X_j$  unit pada variabel rancangan  $X_i$ .

• Tahap 3

Konversi  $\Delta X_i$  dari variabel faktor menjadi  $\Delta x_i$  dari variabel faktor.Hal ini dilakukan untuk mencari kombinasi nilai variabel  $x_i$  pada lintasan.Dengan kombinasi tersebut, dapat dilakukan rangkaian percobaan untuk mengamati nilai responnya.

Dari persamaan (3.2) 
$$
X_i = \left(\frac{x_i - \bar{x}}{d}\right)
$$
 i = 1, 2, ..., k  
Diperoleh untuk kenaikan sebesar  $\Delta x_i$  unit dari variabel asli  $x_i$  maka:

$$
X_i + \Delta X = \frac{(x_i + \Delta x) - \bar{x}_i}{d}
$$
\n(3.8)

Dari selisih persamaan (3.12) dengan persamaan (3.11) diperoleh:

$$
(X_i + \Delta X) - X_i = \frac{\Delta x}{d} \Longleftrightarrow \Delta X = \frac{\Delta x}{d} \Longleftrightarrow \Delta x = d\Delta X \tag{3.9}
$$

Dari persamaan di atas, berarti jika ingin kenaikan sebesar  $\Delta X_i$  dari variabel rancangan *X<sub>i</sub>* maka akan diproleh kenaikan sebesar  $\Delta x = d\Delta X$  pada variabel *x*<sub>*i*</sub>.

Dengan Lintasan *Steepets Ascent* diinginkan ada langkah maju dari rancangan sebesar *r* unit pada permukaan respon sehingga dapat diproleh kenaikan maksimal pada respon.

Dengan perkataan lain: dari semua titik yang berjarak (*r*) terhadap pusat rancangan (0, 0, …, 0), akan dicari nilai-nilai (*x1, x2, . . ., xk*) yang memaksimalkan

taksiran nilai respon 
$$
\hat{y} = \hat{\beta}_0 + \sum_{i=1}^{k} \hat{\beta}_i X_i
$$

Diproleh kendala : 
$$
\sum_{i=1}^{k} x_i^2 = r^2
$$
 (3.10)

untuk memaksimumkan kendala, digunakan pengali lagrange :

$$
L(X_1, X_2, ..., X_k) = \hat{y} = \hat{\beta}_0 + \sum_{i=1}^k \hat{\beta}_i X_i - \mu \left( \sum_{i=1}^k x_i^2 - r^2 \right)
$$
\n(3.11)

Differensial fungsi Lagrange terhadap  $X_i$  menghasilkan :

$$
\frac{\partial L(X_1, X_2, ..., X_k)}{\partial X_i} = \hat{\beta}_i - 2\mu X_1 \tag{3.12}
$$

Differensial disamakan dengan nol :

$$
\frac{\partial L}{\partial x_i} = 0 \Longleftrightarrow \hat{\beta}_i - 2\mu X_1 = 0 \Longleftrightarrow X_1 = \frac{\hat{\beta}_i}{2\mu}
$$
\n(3.13)

Nilai  $\frac{1}{2\mu}$ dipandang sebagai konstanta kesetaraan, sebut *ρ*.

$$
SehinggaX_1 = \rho \hat{\beta}_i \qquad I = 1, 2, 3, ..., k \qquad (3.14)
$$

# **3.5 Model Regresi Orde II**

Selanjutnya untuk model orde II, biasanya terdapat kelengkungan dan

digunakan model polinomial orde kedua yang fungsinya kuadratik:

$$
Y = \beta_0 + \sum_{i=1}^{k} \beta_i X_i + \sum_{i=1}^{k} \beta_{ii} X_i^2 + \sum_{i < j} \sum_{i < j} \beta_{ij} X_i X_j + \varepsilon
$$

(3.15)

Dimana :  $Y = \text{variable}$  respon

- $X_i$  = variabel faktor ke-i
	- $\beta$ <sup>0</sup> = intersep
- $\beta_i$  = koefisien regresi orde I dari  $X_i$
- $\beta_{ij}$  = koefisien interaksi antara  $X_i$  dengan  $X_j$ 
	- $\beta_{ii}$  = koefisien kuadratik dari X<sub>i</sub>

#### $\epsilon$  = random error yang saling bebas

taksiran persamaan regresi berbentuk :

$$
Y = b_0 + \sum_{i=1}^{k} b_i X_i + \sum_{i=1}^{k} b_{ii} X_i^2 + \sum_{i < j} b_{ij} X_i X_j
$$

Kemudian dari model orde II ditentukan titik stasioner, karakteristik permukaan respon dan model optimasinya.

## **3.6 Titik Stasioner**

Titik Stasioner dari suatu fungsi adalah titik dimana turunan dari fungsi di titik tersebut bernilai nol. Titik stasioner pada Metode Response Surfaace digunakan untuk mencari kombinasi nilai faktor–faktor yang menghasilkan nilai respon optimal. Titik stasioner dinotasikan *xs*, berupa himpunan nilai–nilai ( *x1s, x2s, ,…,xks*). Titik stasioner diperoleh apabila memenuhi syarat–syarat berikut : Syarat perlu  $\partial Y$  $\frac{\partial Y}{\partial X_1} = 0$ ,  $\frac{\partial Y}{\partial X_2} = dan \ 0 \frac{\partial Y}{\partial X_k}$  $= 0$  (3.16) Syarat cukup E F  $\int \frac{\partial^2 \hat{Y}}{\partial x^2}$ F  $\int \frac{\partial^2 \hat{Y}}{\partial X_1^2}$  $\partial X_1^2$  $\partial^2 \hat{Y}$  $\partial X_1 \partial X_2$  $\partial X_2 \partial X_1$  $\frac{\partial^2 \hat{Y}}{\partial \hat{Y}}$  $\partial X_2^2$  J I I J  $(3.17)$  $\partial \hat{Y}$  $\partial X_1$  $= 0 \Leftrightarrow b_1 + b_{12}X_1 + ... + b_{1k} + X_k + 2b_{11}X_1 = 0$  $2b_{11}X_1 + b_{12}X_1 + \dots + b_{1k} + X_k = -b_1$  $\partial \hat{Y}$  $\partial X_2$  $= 0 \Leftrightarrow b_2 + b_{12}X_1 + ... + b_{2k} + X_k + 2b_{22}X_2 = 0$  $2b_{22}X_2 + b_{12}X_1 + \dots + b_{1k} + X_k = -b_2$ 

$$
\frac{\partial \hat{Y}}{\partial X_k} = 0 \iff b_k + b_{1k}X_1 + \dots + b_{(k-1)k} + X_{k-1} + 2b_{kk}X_k = 0
$$
  

$$
b_{1k}X_1 + \dots + b_{(k-1)k} + X_{k-1} + 2b_{kk}X_k = -b_k
$$

Persamaan – persamaan di atas dapat diubah dalam bentuk matriks berikut :

$$
\begin{bmatrix}\n2b_{11} & b_{12} & \cdots & b_{1k} \\
b_{21} & 2b_{22} & \cdots & b_{2k} \\
\vdots & \vdots & \ddots & \vdots \\
b_{1k} & b_{2k} & \cdots & b_{kk}\n\end{bmatrix}\n\begin{bmatrix}\nX_1 \\
X_2 \\
\vdots \\
X_k\n\end{bmatrix} = -\begin{bmatrix}\nb_1 \\
b_2 \\
\vdots \\
b_k\n\end{bmatrix}
$$
\n
$$
\Leftrightarrow 2\begin{bmatrix}\nb_{11} & \frac{1}{2}b_{12} & \cdots & \frac{1}{2}b_{1k} \\
\frac{1}{2}b_{21} & 2b_{22} & \cdots & \frac{1}{2}b_{2k} \\
\vdots & \vdots & \ddots & \vdots \\
\frac{1}{2}b_{1k} & \frac{1}{2}b_{2k} & \cdots & b_{kk}\n\end{bmatrix}\n\begin{bmatrix}\nX_1 \\
X_2 \\
\vdots \\
X_k\n\end{bmatrix} = -\begin{bmatrix}\nb_1 \\
b_2 \\
\vdots \\
b_k\n\end{bmatrix}
$$
\n2Bx = -b  $\Leftrightarrow x = -\frac{1}{2}B^{-1}b$   
\nSehingga titik stasioner adalah  $x_s = -\frac{1}{2}B^{-1}b$  (3.18)

Nilai estimaasi respon pada titik stasioner  $(\hat{Y}_s)$  diperoleh dengan mensubsitusikan nilai stasioner pada persamaan taksiran regresi orde II.

$$
\hat{Y}_s = \hat{\beta}_0 + x_s^T b + x_s^T B x_s = \hat{\beta}_0 + \left( -\frac{1}{2} B^{-1} b \right)' b + \left( -\frac{1}{2} B^{-1} b \right)' B \left( -\frac{1}{2} B^{-1} b \right)
$$

$$
= \hat{\beta}_0 - \frac{1}{2} b' B^{-1} b + \frac{1}{4} b' B^{-1} B B' b
$$

$$
= \hat{\beta}_0 - \frac{1}{2} b' B^{-1} b + \frac{1}{4} b B^{-1} b
$$

$$
= \hat{\beta}_0 + x_s^T b \tag{3.19}
$$

Selanjutnya menentukan lokasi titik stasioner gambar *response surface* dan peta kontur yaitu misalkan kita ingin menemukan tingkat  $x_1, x_2, \ldots, x_k$  yang pengoptimalan responnya dapat diperkirakan. Jika diperoleh titiknya, maka akan menjadi serangkaian $x_1, x_2, \ldots$  ,  $x_k$  yang turunan parsial pada titik setasioner dapat dilihat pada persamaan 3.17. Pada titik stasioner disini terdapat tiga titik kemungkinan yaitu :

- a. Titik maksimum respon
- b. Titik minimum respon
- c. Titik pelana Ketiga kondisi di atas dapat dilihat pada gambar dibawah ini (Montgomery,1997:436).

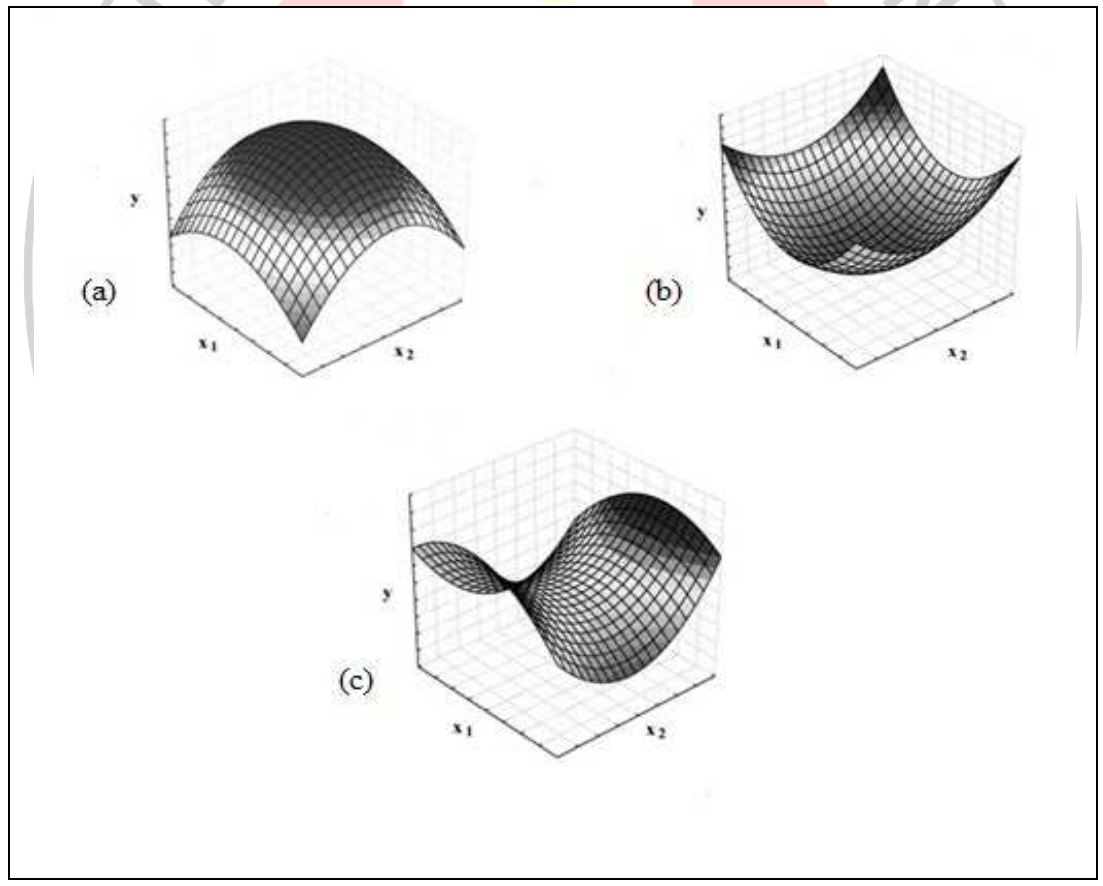

**Gambar 3.1,** *Response Surface* **untuk (a) titik maksimun, (b) titik minimum,** 

### **dan (c) titik pelana**

#### **Karakteristik** *Response Surface*

Setelah ditemukan titik stasioner, ditentukan pula karakteristik dari *Response Surface* yang artinya menentukan jenis titik stasioner apakah merupakan titik maksimum respon, titik minimum respon, atau titik pelana. Untuk mempermudah pendeteksiannya maka digambarkan kontur dari permukaan responnya. Dengan program computer peta kontur dapat dihasilkan untuk analisis *Response Surface* dalam menentukan karakteristik dari *Response Surface*. Apabila hanya terdapat dua atau tiga variabel input, interpretasi dan kontruksi dari peta kontur akan sangat mudah. Tetapi, apabila terdapat lebih banyak variabel, analisis yang digunakan adalah Analisis Kanonik.

Metode analisis kanonik yaitu dengan mentrasformasikan fungsi respon dari titik asal x  $(0, 0, \ldots, 0)$  ke titik stasioner  $x_s$  dan sekaligus merotasikan sumbu koordinatnya, sehingga dihasilkan fungsi respon sebagai berikut:

$$
\hat{y} = \hat{y}_s + \lambda_1 w_1^2 + \lambda_2 w_2^2 + \dots + \lambda_k w_k^2
$$

Dimana :  $w_i$  = variabel input baru hasil trasformasi

 $\hat{y}_s$  = nilai estimasi *y* pada titik stasioner  $x_s$ 

 $\lambda_i$  = nilai eigen yang berupa konstanta dari matriks *B*, *i*=1, 2, ..., *k*.

Sedangkan karakteristik dari *Response Surface* ditentukan dari nilai  $\lambda_i$ . Jika nilainya semua positif maka  $x_s$  adalah titik maksimum. Sedangkan jika semua nilainya negatif maka  $x_s$  adalah titik minimum, tetapi jika nilai  $\lambda_i$  berbeda tanda positif dan negatif, maka  $x_s$  merupakan titik pelana (Montgomery, 1997:440).

(3.20)